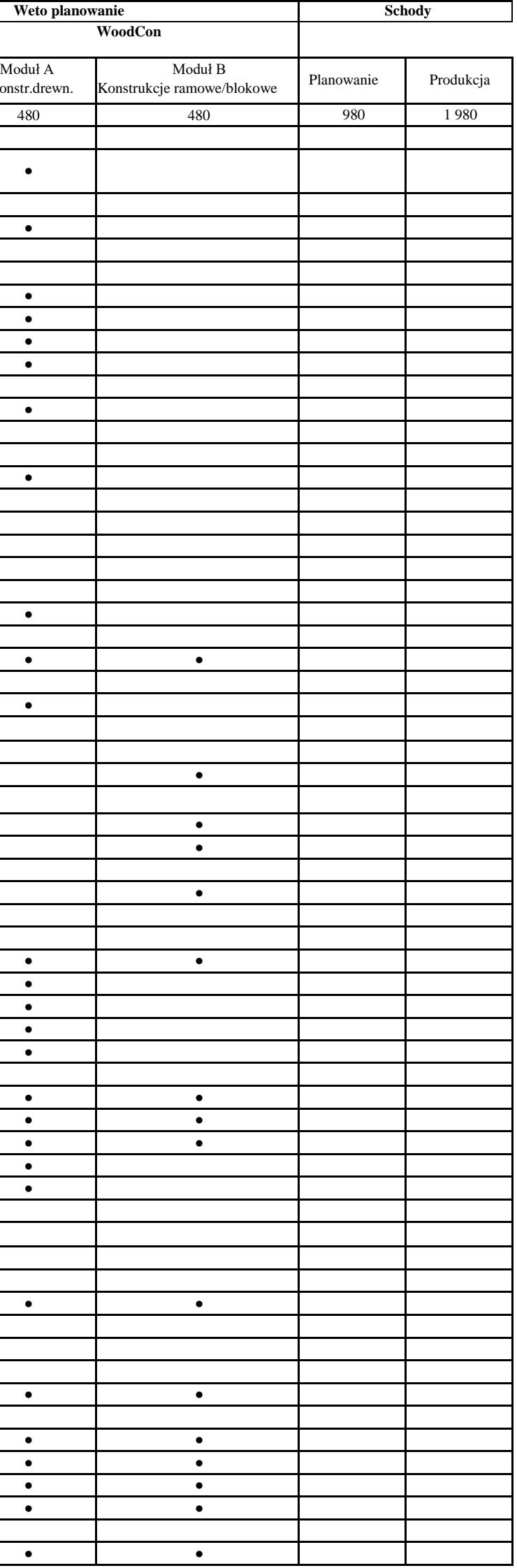

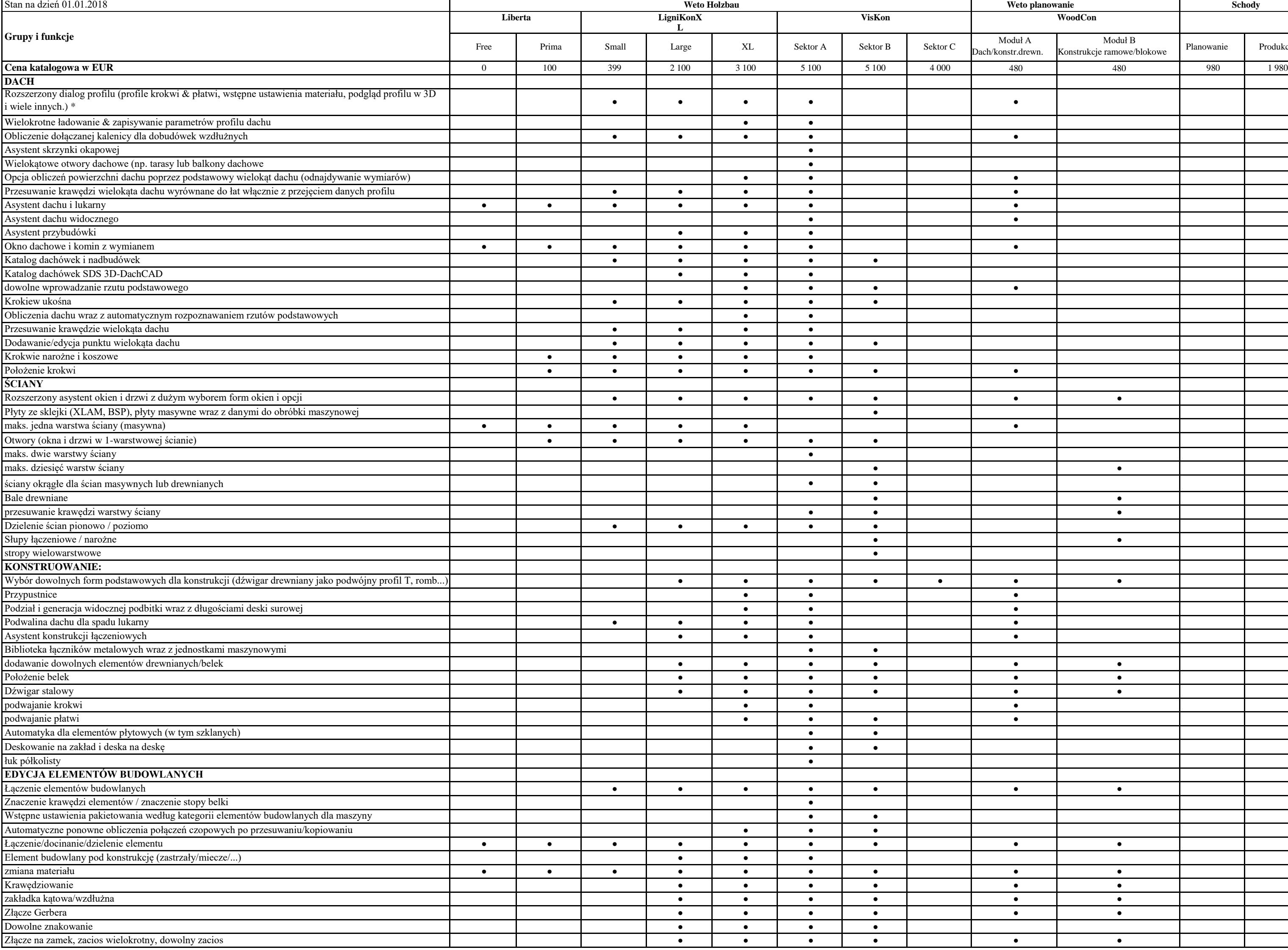

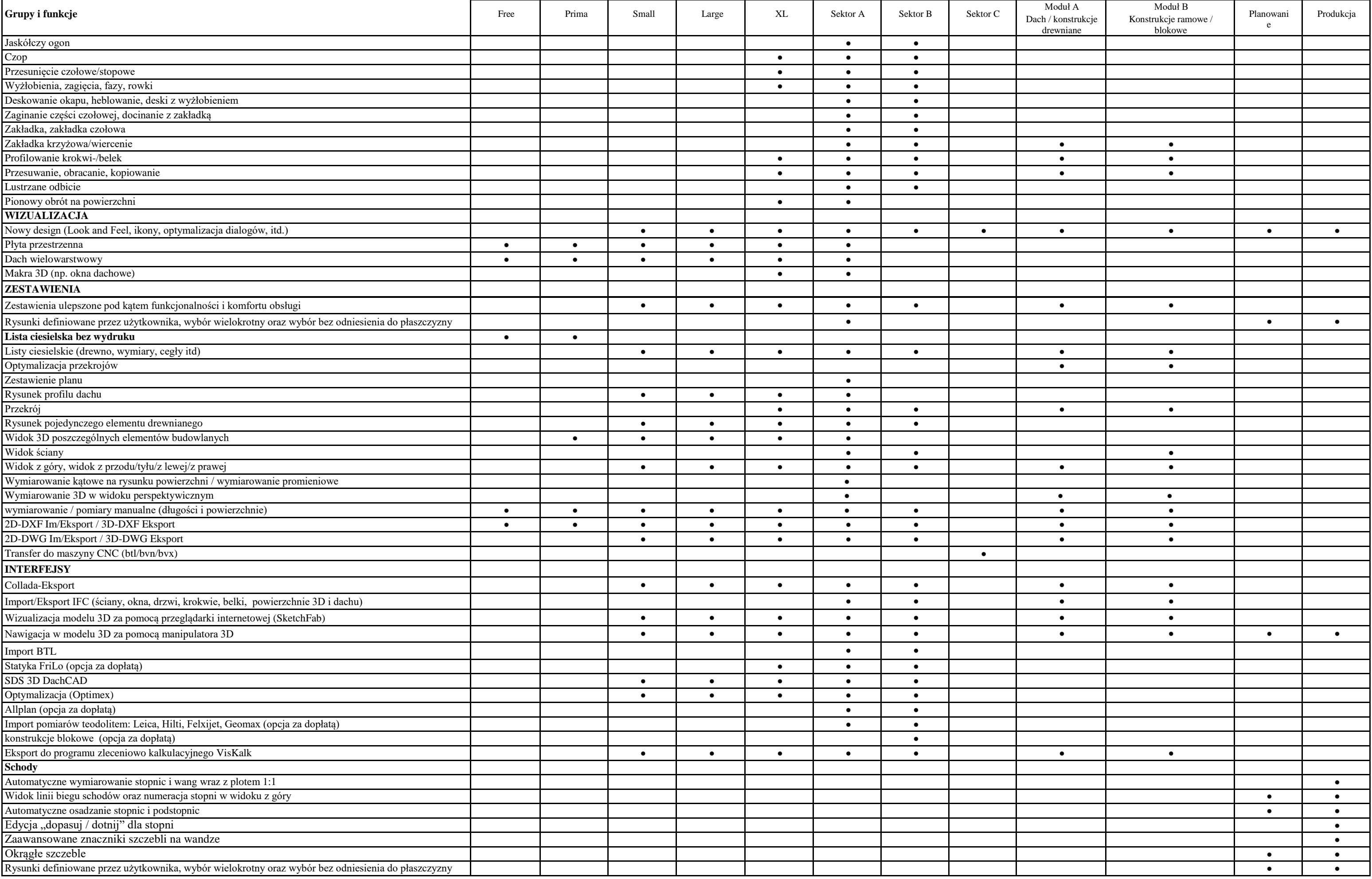

\* Funkcja podstawowa musi być zawarta w zakresie licencji!